# TOROS ÜNİVERSİTESİ

#### Faculty Of Economıc, Admınıstratıve And Socıal Scıences Internatıonal Fınance ( Englısh )

#### **Course Information**

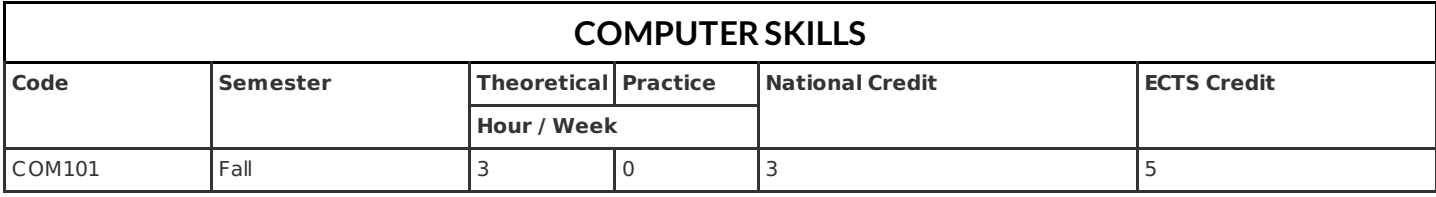

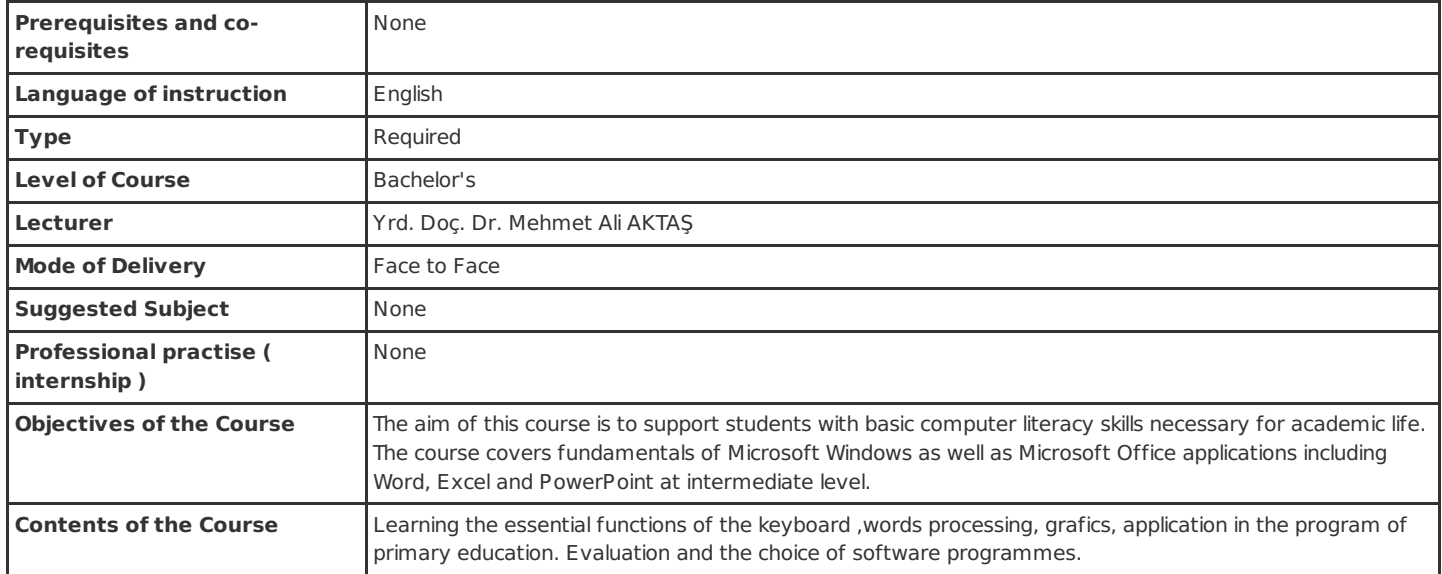

## **Learning Outcomes of Course**

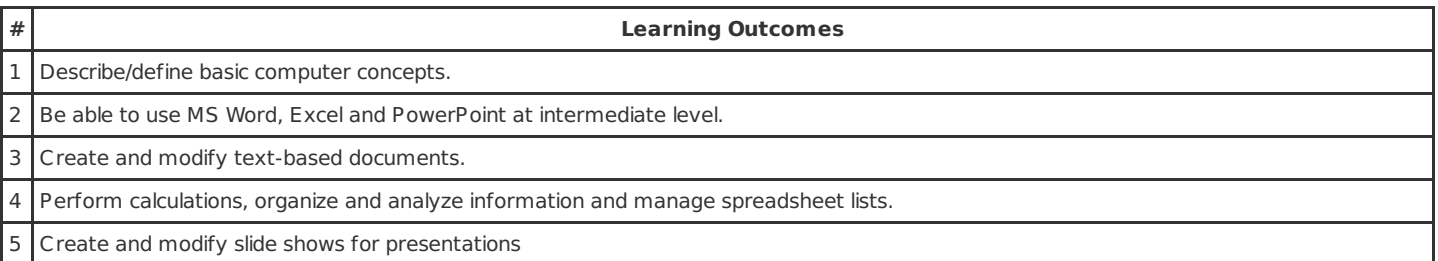

#### **Course Syllabus**

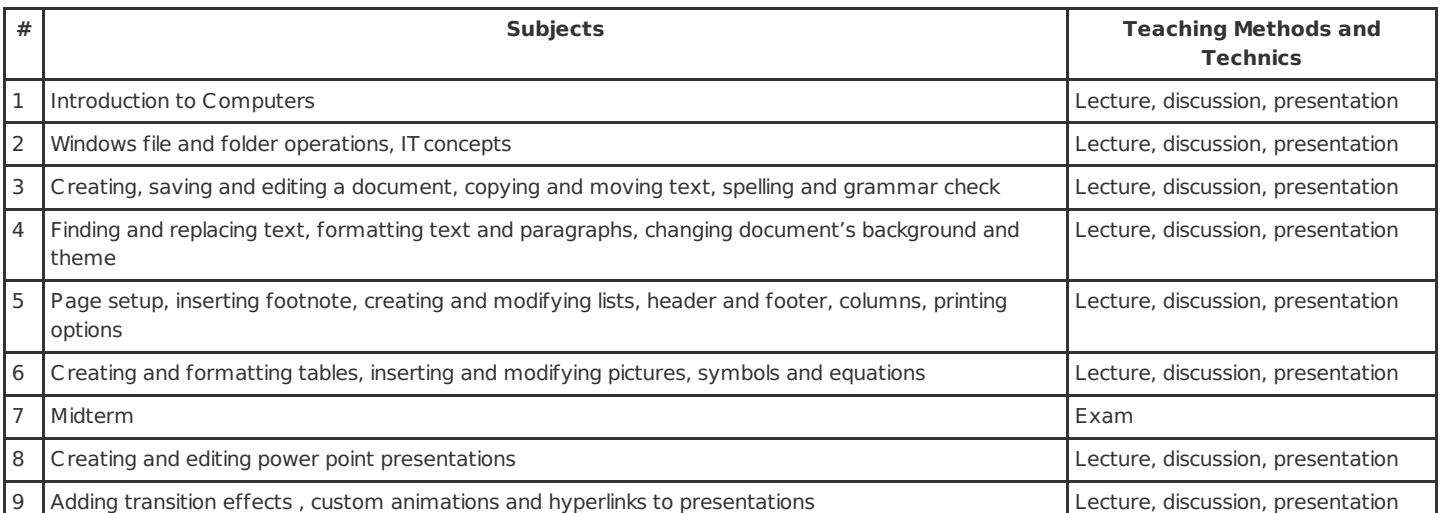

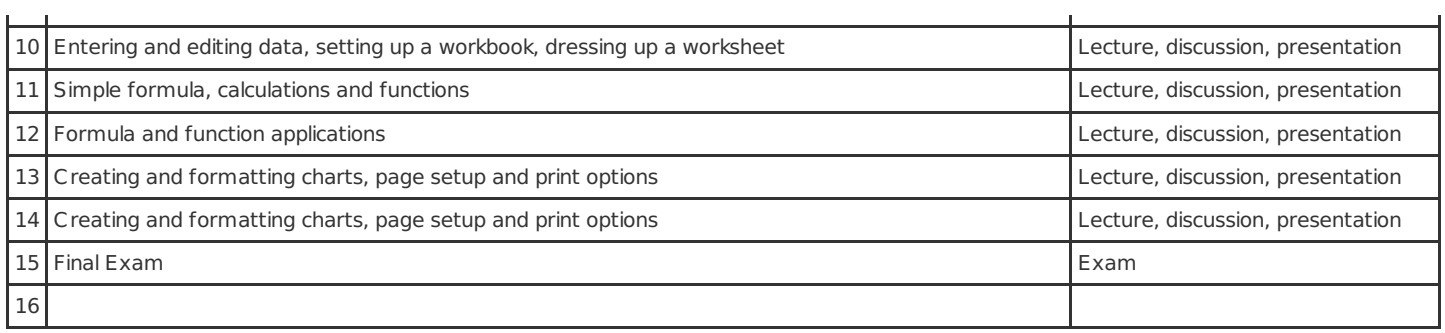

### **Course Syllabus**

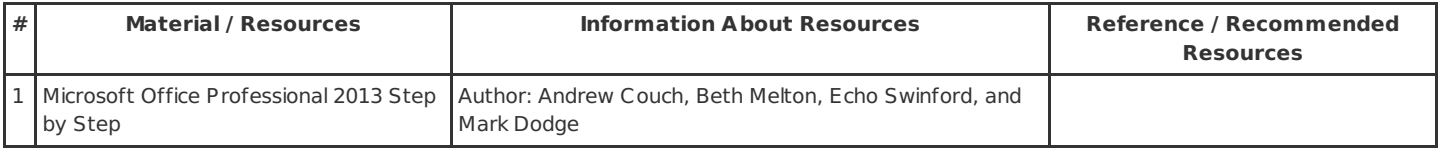

#### **Method of Assessment**

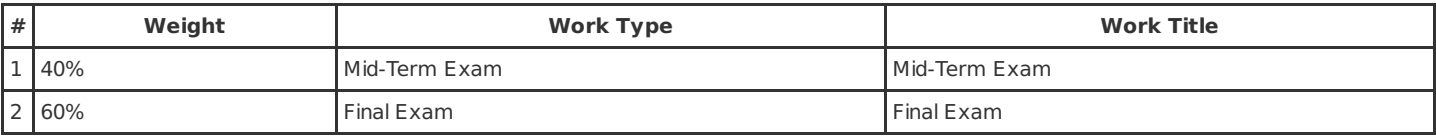

## **Relationship between Learning Outcomes of Course and Program Outcomes**

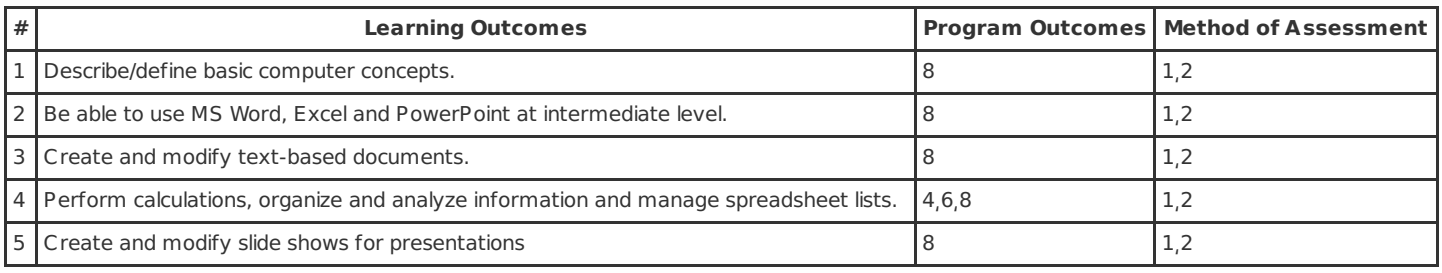

PS. The numbers, which are shown in the column Method of Assessment, presents the methods shown in the previous table, titled as Method of Assessment.

### **Work Load Details**

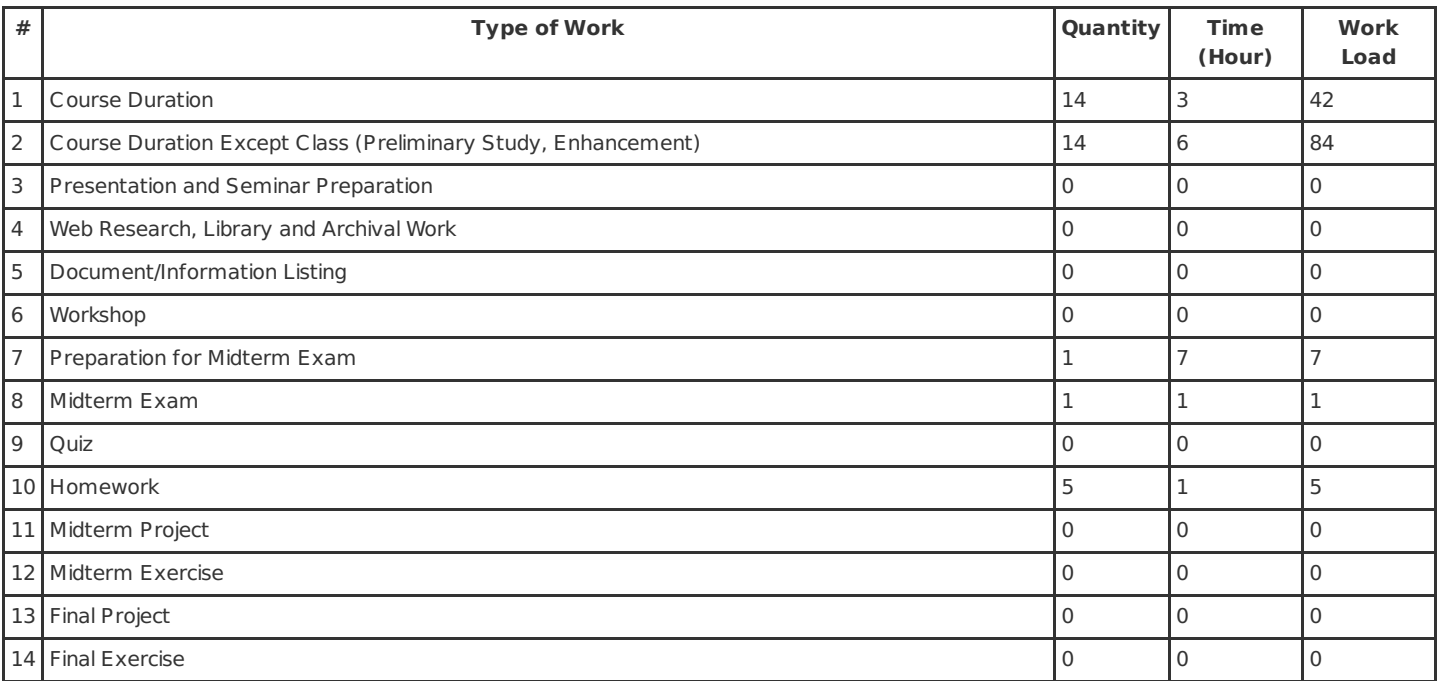

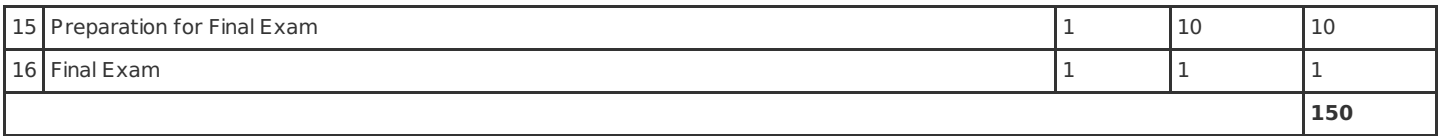